# **Application: gvSIG desktop - gvSIG bugs #188**

## **Cambiar el nombre del paquete org.gvsig.raster.netcdf.app.netcdfclient**

01/18/2012 11:26 PM - Joaquín del Cerro Murciano

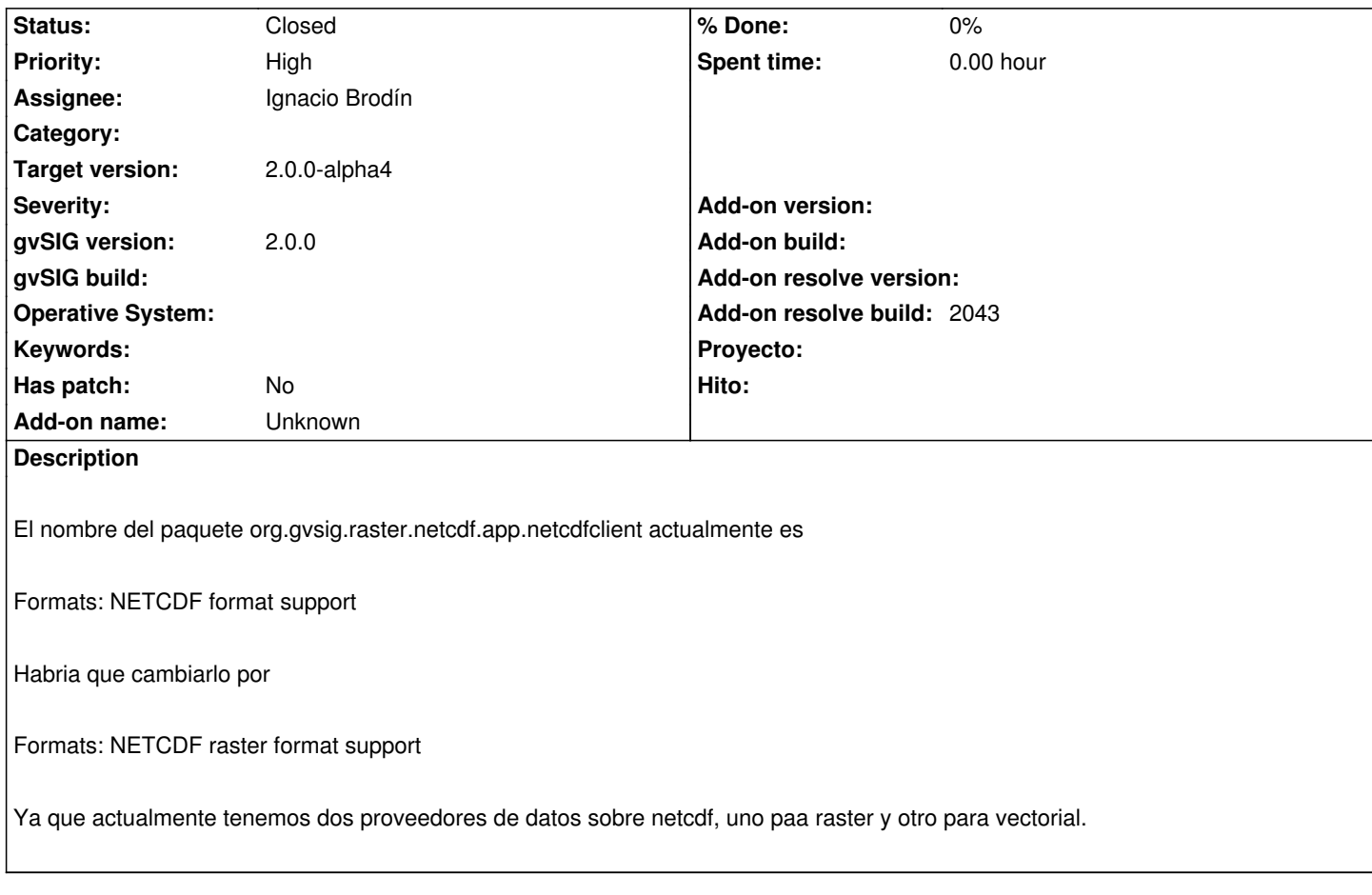

#### **History**

### **#1 - 01/25/2012 08:36 AM - Ignacio Brodín**

*- Status changed from New to Fixed*

*- Add-on resolve build set to 2043*

[gvsig-raster 957]

#### **#2 - 02/26/2014 12:35 PM - Álvaro Anguix**

*- Status changed from Fixed to Closed*